# DAWAN

Plande la formation

[www.dawa](https://www.dawan.fr)n.fr

## Formation Autocad MAP 3D

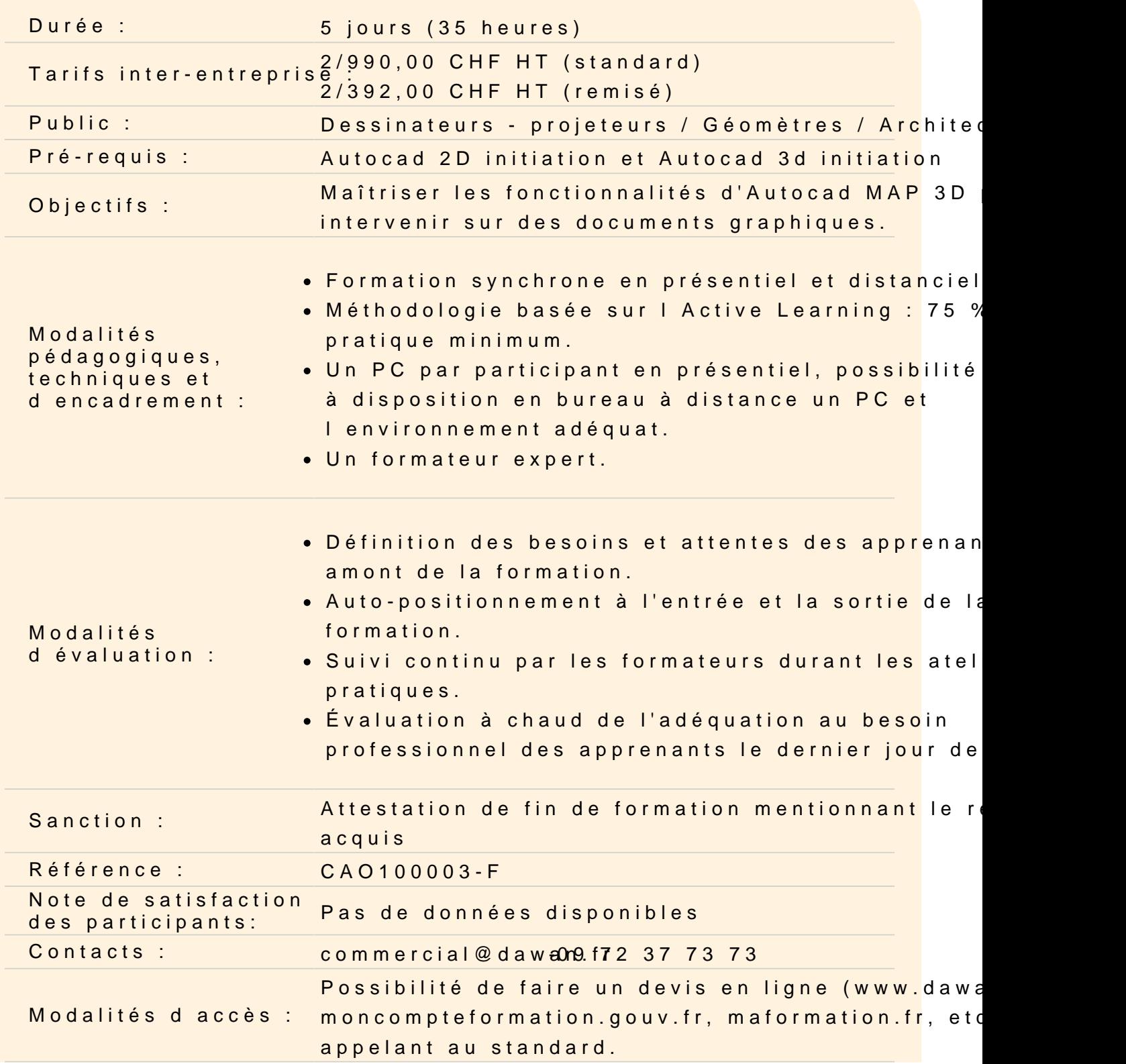

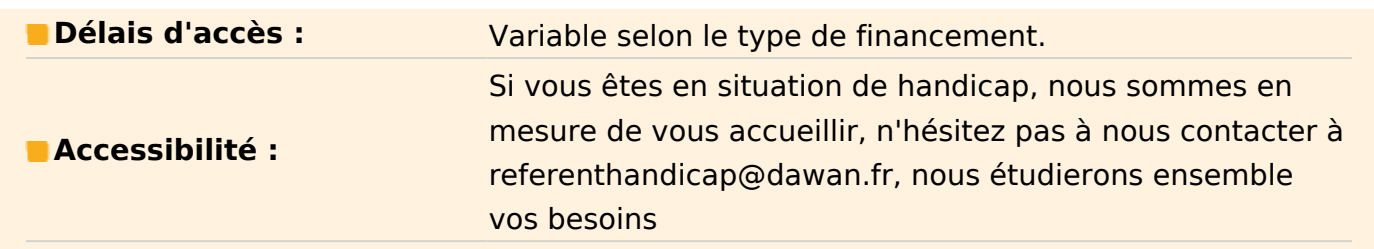

#### **Introduction**

A propos d'AutoCAD MAP 3D Historique Utilisation Fonctionnalités

#### **D.A.O. / C.A.O.**

Présentation des principaux formats graphiques, les formats de fichiers natifs d'AutoCAD MAP 3D, le .DWG / .DWT, DXF, DWS et DNG, PDF.

## **Présentation d'AutoCAD MAP 3D**

La barre de menu Le Ruban Le volet de tâche La zone graphique Fenêtre de commande L'environnement Création d'un nouveau document Les Gabarits MAP 3D

#### **L'espace de travail**

Configuration des unités et conventions Navigation dans le plan de travail Fonctionnement des modes de sélection Réglage de la grille et affichage Mode Résol : magnétisme de la grille Repérage : Orthogonal / Polaire / Objet Accroche d'objets

#### **L'espace de Dessin**

L'abscisse et l'ordonnée **Origine** Coordonnées cartésienne absolues Coordonnées cartésienne relatives Coordonnées cartésienne relatives / polaires

## **Ateliers : chaque type de coordonnées fait l'objet de plusieurs exercices de manipulations et de familiarisations.**

#### **Les Calques, Hachures, Textes, Cotes, Annotations**

Présentation du panneau calque Attributs des calques Textes et styles de textes Cotations, styles de cotes et outils de mesure Annotations **Hachures** Ruban hachures Choix de motifs, échelle et orientation de motif

#### **Ateliers : Création de style de textes et de cotes. Cotations d'objets**

#### **Blocs**

Création de blocs Modification de blocs Insertion de blocs Initiation aux blocs dynamiques Quelques actions dynamiques : rotation, déplacement, étirement, visibilité Définition d'attributs Les différents types d'attributs Modification d'attributs

#### **Ateliers : création de blocs de documentation de la carte**

#### **Les données**

Connexions de données par fournisseur les différents types de formats Les systèmes de coordonnées

Table des données / options Import /export de données Les différents types de format

#### **Le volet des tâches**

Topographie Atlas Création d'un atlas / options Explorateurs de cartes Gestionnaire d'affichage

#### **Références externes**

Principe des références externes Panneau de gestion des Xref Informations relatives aux fichiers Attacher des fichiers de travail / statut Ajuster la zone visible des fichiers / la supprimer Modification de l'un des fichiers / statut et mise à jour Impératifs liés au chemins

## **Atelier : insérer le .dwg d'un bâtiment sur une carte**

## **Ruban de modification de l'entité FDO**

FDO ? "Feature Data Objects" Jeux de modifications Modifications Opérations : Fractionner / fusionner